# Computer Arithmetic:Decimal addition and multiplication

Hossam A. H. Fahmy

Decimal formats

• may be in either binary integer decimal (BID) or densely packeddecimal (DPD) encoding,

and

• may have leading zeros.

What are the changes due to these facts?

 $\circled{c}$  Hossam A. H. Fahmy

BID encoding

The combination field determines the most significant bits of the significand. Those and the trailing significand are treated as oneinteger in unsigned binary notation.

- If there is no need for exponent adjustments, then an operation<br>Spiritus such significants is very assy. It may use the ovicting on two such significands is very easy. It may use the existingbinary hardware.
- When exponent adjustments are necessary, the adjustment does<br>not load to a simple shift of the significand. We must multiply not lead to a simple shift of the significand. We must multiply(or divide) by  $10^{exp\_diff}$ .
- Since the "digit boundaries" are not directly available, rounding<br>is not straightforward is not straightforward.

Use a multiplier to add!

To align the significands for addition, *multiply* by  $10^{e\times p\_diff}$ .

- Use the difference of exponents to address a table and lookup<br>for the binary representation of 108XD diff for the binary representation of  $10^{exp\_diff}$ .
- Use a binary multiplier to multiply it by one operand. (May be the larger if you enlarge the datapath to the left.) the larger if you enlarge the datapath to the left.)
- Add or subtract the other operand depending on effective operation.
- Check for negative results if the exponents were equal.

1/12

#### Rounding

- 1. Count the number of digits in the intermediate result.
	- May be done by a *lookup table* depending on the bit position<br>of the leading one of the leading one.
	- A correction is needed in some cases: detected by comparing<br>the number to newers of 10 saved in a lookup table the number to powers of 10 saved in a *lookup table*.
- 2. To round off the least significant  $d$  digits, either
	- divide by  $10^d$  then check the remainder (long time) or
	- multiply by  $10^{-d}$  then check the remainder (large area).

4/12

# DPD encoding

Each ten bits of the trailing significand encode three decimal digits. The conversion from a 'declet' to three separate BCD digits andthe conversion back is easy.

The accessibility of the digit boundaries simplifies

- the alignment of operands via simple shifts by any number of digits digits,
- the rounding of the result at the exact decimal digit boundary<br>required by the standard required by the standard,

and

• the conversion from or to character strings for inspection byhumans.

- For the multiplication operation, BID significands are simply"binary integers".
- The rounding is still more difficult than BFP as in the case of DFP addition.

 $\Rightarrow$  A single 64 x 64 bits multiplier may be reused for BFP, alignment  $\Rightarrow$  A single 64  $\times$  64 bits multiplier may be reused for BFP, alignment<br>for add/sub in BID decimal64, and rounding for the various BID decimal64 operations.

5/12

# Life is not rosy with DPD

- DPD FP addition uses BCD not binary adders and must handle<br>the leading zeros correctly. Boyand that, it is similar to BED the leading zeros correctly. Beyond that, it is similar to BFP.
- Multiplication is much harder:
	- $−$  Each digit in the multiplier may be from 0 to 9  $⇒$  many multiples of the multiplicand. multiples of the multiplicand.
	- Addition of conventional BCD (8421) needs correction ⇒ no<br>simple carry-save partial product reduction scheme. simple carry-save partial product reduction scheme.

#### Multiplier recoding in DPD

- The direct use of the multiplier digits in BCD-8421 leads to<br>complex multiples of the multiplicand (3X, 6X, 7X, 9X) complex multiples of the multiplicand (3X, 6X, 7X, 9X).
- A 'modified Booth' recoding leads to a digit set  $\{-5, \ldots, 5\}$  with<br>multiples 0,  $\times$  2Y, 2Y, 4Y, 5Y, and their peqatives multiples 0, X, 2X, 3X, 4X, 5X, and their negatives.
- Other recodings were proposed such as
	- $Y_i = 4Y_i^U + Y_i^L$  with  $Y_i^U \in \{0, 1, 2\}$  and  $Y_i^L \in \{-2, -1, 0, 1, 2\}$ <br>requiring 0, X, 2X, and their negatives as well as 4X and 8X  $+ Y_{i}$ <br>0, X requiring 0, X, 2X, and their negatives as well as 4X and 8Xor
	- $Y_i = 5Y_i^U + Y_i^L$  with  $Y_i^U \in \{0, 1\}$  and  $Y_i^L \in \{-2, -1, 0, 1, 2\}$ <br>requiring 0, X, 2X, and their negatives as well as 5X.  $+ Y_i$ <br>  $x, X_i$ requiring 0, X, 2X, and their negatives as well as 5X.

8/12

Decimal (3,2) counters

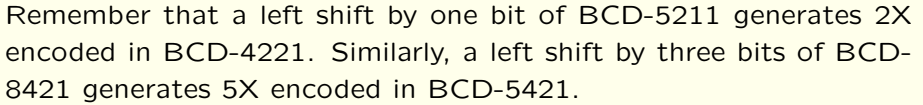

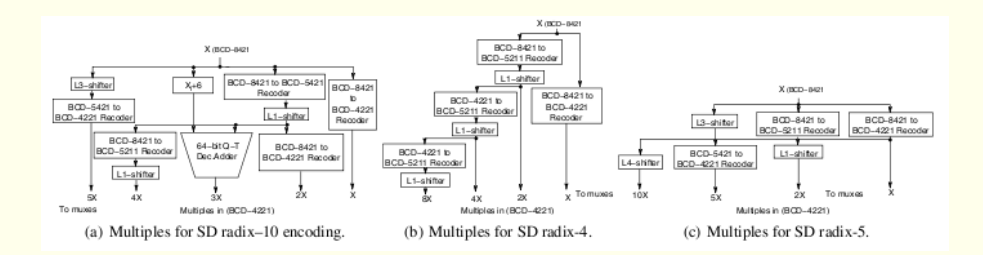

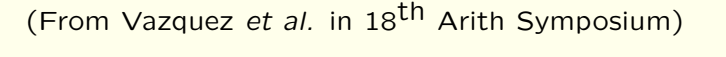

9/12

### Division and square root

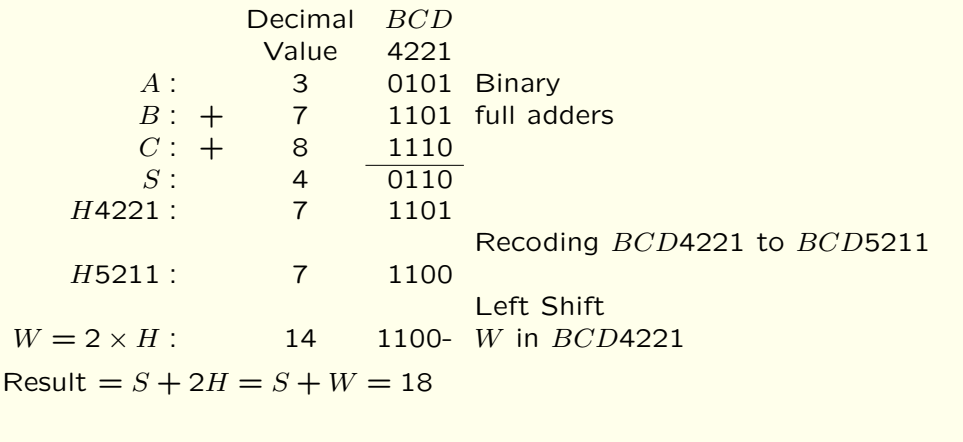

- Once addition and multiplication are done, the other functions are "straightforward".
- Some used digit recurrence techniques (SRT) and some usedNewton-Raphson.
- Careful error analysis is needed and the rounding must be correct.

## **Energy**

The use of hardware to perform decimal operations instead of software leads to

• a much shorter time to finish the operation (factor may be 100<br>to 1 or more) to 1 or more)

and

• no energy consumed in overheads such as fetching and decodingof software instructions.

However, the additional circuits consume static power when idle andburn energy.

In general, the use of decimal HW is much more energy efficientthan SW.

12/12